# **CERTPARK & QUESTION & ANSWER**

## CERTPARK.COM

Accurate Study Guides, High Passing Rate! provides update free of charge in one year!

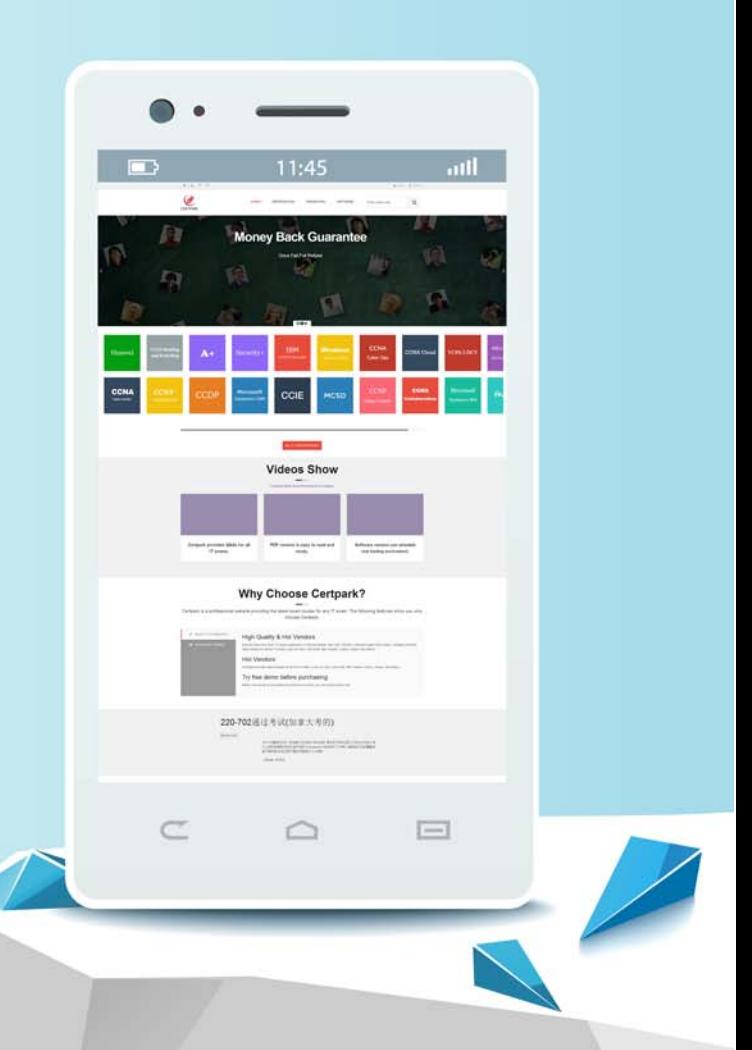

https://www.certpark.com

## **Exam** : **117-201**

### **Title** : : Linux Advanced Administration

## **Version** : DEMO

1.In capacity planning exercises, which tools assist in listing and identifying processes of interest? (Choose TWO correct answers.)

A. acpid

B. lsof

C. pstree

D. telinit

**Answer:** B, C

2.Which of the following tools are used to measure memory usage? (Choose THREE correct answers.)

A. mpstat

B. pstree

C. sar

D. top

E. vmstat

**Answer:** C, D, E

3.In the following output from top, which processes contribute to the percentage of time that the CPU spends in the state of wa?

Tasks: 193 total, 1 running, 190 sleeping, 2 stopped, 0 zombie

Cpu(s): 0.5%us, 0.3%sy, 0.0%ni, 98.2%id, 1.0%wa, 0.0%hi, 0.0%si, 0.0%st

A. Processes waiting for user interaction.

B. Processes that were already closed and are waiting to be launched again.

C. Processes that have not been scheduled yet because they haven't been fully loaded into RAM or are in swap.

D. Processes waiting for IO operations to complete.

**Answer:** D

4.Which of the following is a side effect of extensive usage of swap space?

A. The root filesystem may become full because swap space is always located on the system root partition.

B. The overall system performance may degrade because of heavy hard disk use and memory reorganization.

C. Since processes always exist completely in either RAM or swap, regular RAM may become unused if the kernel does not move processes back from the swap space to memory.

D. The memory may become fragmented and slow down the access to memory pages. However, this can be kept to a minimum by the regular use of memfrag -d.

E. Applications need to restart because their virtual memory addresses change to reflect memory relocation to the swap address area.

#### **Answer:** B

5.In the below example output, which columns detail the percent of time the CPU spent running non-kernel code and the percent of time the CPU spent running kernel code? (Choose TWO correct answers.)

# vmstat 1 100

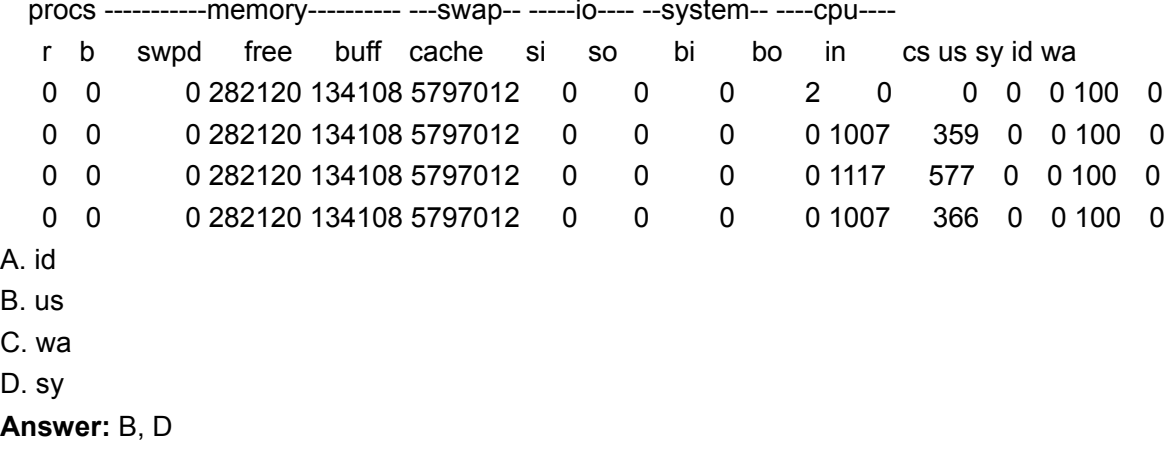

procs -----------memory---------- ---swap-- -----io---- --system-- ----cpu----